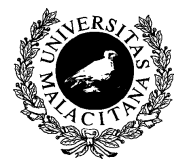

#### UNIVERSIDAD DE MALAGA ´ Dpto. Lenguajes y CC. Computación E.T.S.I. Telecomunicación

# ALMACENAMIENTO PERSISTENTE DE DATOS

Tema 1

Programación II

- 1. Introducción. Conceptos básicos
- 2. [Entrada y Salida de Datos Asociadas a Ficheros](#page-5-0)
- 3. [Entrada de Datos desde Ficheros de Texto](#page-8-0)
- 4. [Salida de Datos a Ficheros de Texto](#page-11-0)
- 5. [Ejemplo](#page-14-0)

<span id="page-1-0"></span>✬

 $\sim$ 

# INTRODUCCIÓN. CONCEPTOS BÁSICOS (I)

- Almacenamiento de Datos en el Ordenador
	- Memoria Principal: (acceso directo de la CPU)
		- Tiempo de acceso muy r´apido
		- Almacenamiento no persistente: volátil
		- Capacidad de almacenamiento limitada
	- Memoria Secundaria: (discos duros, discos ópticos, memorias USB, etc.)
		- Tiempo de acceso lento
		- Almacenamiento persistente
		- Gran capacidad de almacenamiento

# INTRODUCCIÓN. CONCEPTOS BÁSICOS (II)

- Organización de la Memoria Secundaria (gran capacidad de almacenamiento)
	- Sistema de Ficheros
		- Jerarqu´ıa de Directorios (Carpetas) y Ficheros
		- Directorios: organizan jerarquicamente el sistema de ficheros
			- Directorios, subdirectorios y ficheros
		- Ficheros: almacenamiento persistente de informaci´on
			- $\Diamond$  Datos: información, configuraciones, código fuente
			- $\Diamond$  Software: bibliotecas y programas ejecutables

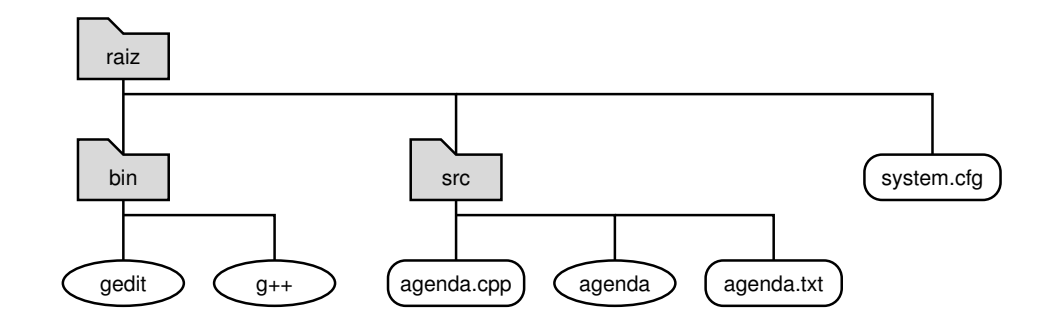

# INTRODUCCIÓN. CONCEPTOS BÁSICOS (III)

- Almacenamiento de la Información: Tipos de Ficheros
	- Ficheros de Texto
		- ⊙ Codificación textual: secuencia de caracteres (ASCII) *(Conversión)*
		- Procesamiento orientado a ordenador (tambi´en humano)
		- Representan información muy diversa (editor de textos)
	- Ficheros Binarios
		- Codificaci´on binaria: secuencia de bytes (rep. interna del ordenador)
		- Procesamiento orientado a ordenador (problemas de compatibilidad)
		- ⊙ Representan información binaria (programas, imágenes, música, etc.)

- <span id="page-5-0"></span>1. Introducción. Conceptos básicos
- 2. [Entrada y Salida de Datos Asociadas a Ficheros](#page-5-0)
- 3. [Entrada de Datos desde Ficheros de Texto](#page-8-0)
- 4. [Salida de Datos a Ficheros de Texto](#page-11-0)
- 5. [Ejemplo](#page-14-0)

✬

✫

## ENTRADA Y SALIDA DE DATOS ASOCIADAS A FICHEROS (I)

- Entrada y Salida de Datos a Través de Flujos (Streams)
	- Flujos estándares de entrada y salida: cin y cout
	- Flujo de entrada: fuente que proporciona una secuencia de caracteres
	- Flujo de salida: sumidero que recibe una secuencia de caracteres
	- Un manejador de fichero: variable que vincula un flujo de datos con un determinado fichero
	- Toda la transferencia de información se realiza a través de los manejadores de ficheros (a través de buffers).

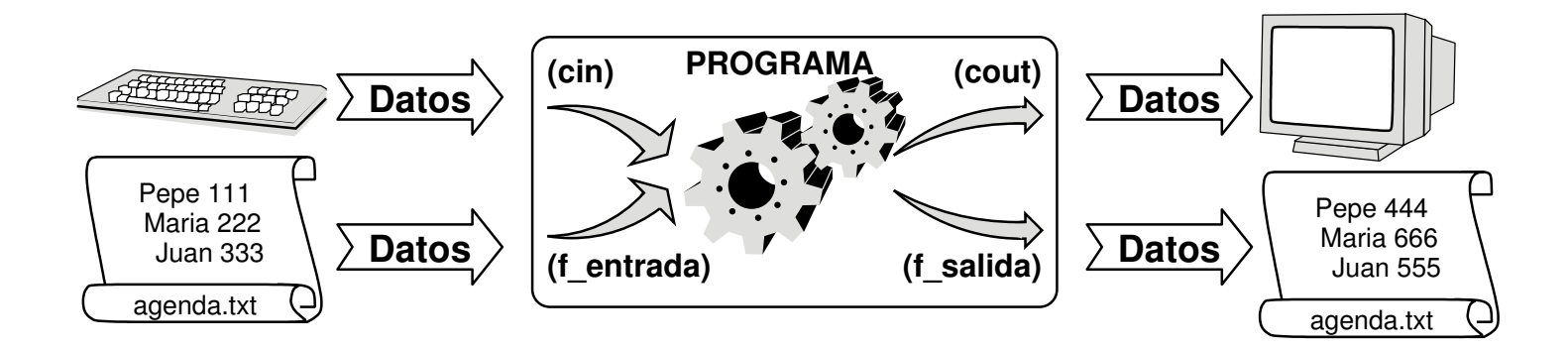

## ENTRADA Y SALIDA DE DATOS ASOCIADAS A FICHEROS (II)

- Procesamiento de Ficheros en un Programa  $C++$ 
	- 1. Incluir biblioteca <fstream> (espacio de nombres std)
	- 2. Declarar variable (manejador de fichero) de tipo de flujo (ifstream, ofstream)
	- 3. Abrir el manejador de fichero: vincula el flujo con fichero (flujo.open(...))
	- 4. Comprobar apertura correcta (flujo.fail())
	- 5. Transferencia de información (operadores de  $E/S$ ) (>>, <<, get, getline, ws, ignore)
	- 6. Comprobar transferencia de información correcta (flujo.fail(), flujo.eof())
	- 7. Cerrar el manejador de fichero: desvincula el flujo con el fichero (flujo.close())
	- Si el estado del fluio es erróneo, entonces cualquier operación de entrada o salida que se realice sobre él también fallará.
	- Paso de parámetros por referencia de variables manejadoras de ficheros

- <span id="page-8-0"></span>1. Introducción. Conceptos básicos
- 2. [Entrada y Salida de Datos Asociadas a Ficheros](#page-5-0)
- 3. [Entrada de Datos desde Ficheros de Texto](#page-8-0)
- 4. [Salida de Datos a Ficheros de Texto](#page-11-0)
- 5. [Ejemplo](#page-14-0)

✬

✫

# ENTRADA DE DATOS DESDE FICHEROS DE TEXTO (I)

```
#include <iostream>
#include <fstream>
using namespace std;
void leer_fich(const string& nombre_fichero, bool& ok)
\left\{ \right.ifstream f_ent ; // Manejador de Fichero de Entrada
   f_ent.open(nombre_fichero.c_str()); // Apertura del Flujo de Entrada
   if (f_{ent}.fail()) { // j Apertura Correcta ?
       ok = false ;
   } else {
       int numero ;
       f_ent >> numero ; // Entrada de datos (Control del Buffer)
       while ( ! f_ent.fail() ) { \qquad // ; Lectura Correcta ?
           cout << numero << endl ;
           f_ent >> numero ; // Entrada de datos (Control del Buffer)
       }
       ok = ! f_ent.fail() || f_ent.eof(); // \chi Fin de Fichero ? (End-of-File)
       f_ent.close() ; // Cierre del Flujo de Entrada
   }
}
int main()
\mathcal{L}bool ok ;
   leer_fich("datos.txt", ok) ;
   if ( ! ok ) {
       cout << "Error procesamiento de fichero" << endl ;
   }
}
```
## ENTRADA DE DATOS DESDE FICHEROS DE TEXTO (II)

```
#include <iostream>
#include <fstream>
using namespace std;
void leer_fich(const string& nombre_fichero, Vector& dat, bool& ok)
\left\{ \right.ifstream f_ent ; // Manejador de Fichero de Entrada
   f_ent.open(nombre_fichero.c_str()); // Apertura del Flujo de Entrada
   if (f_{ent}.fail()) { // j Apertura Correcta ?
      ok = false ;
   } else {
      int numero ; ok = true ;
      f_ent >> numero ; // Entrada de datos (Control del Buffer)
      while ( ! f_ent.fail() && ok) { // ; Lectura Correcta ?
         insertar(dat, numero, ok) ;
         f_ent >> numero ; // Entrada de datos (Control del Buffer)
      }
      ok = ok && ( ! f_ent.fail() || f_ent.eof() ); // ; Fin de Fichero ? (End-of-File)
      f_ent.close() ; // Cierre del Flujo de Entrada
   }
} void insertar(Vector& dat, int num, bool& ok)
int \text{ main}(){ if (data . \nleftarrow ) if (data . \nleftarrow ) {
   \begin{array}{ccc} \text{bool} & \text{ok} & ; \end{array}Vector dat ; dat.nelms = 0 ; \qquad } else {
   leer_fich("datos.txt", dat, ok) ; ok = true ;
   if ( ! ok ) {cout << "Error" << endl ; ++dat.nelms ;
   } else { ... } }
} }
```
- <span id="page-11-0"></span>1. Introducción. Conceptos básicos
- 2. [Entrada y Salida de Datos Asociadas a Ficheros](#page-5-0)
- 3. [Entrada de Datos desde Ficheros de Texto](#page-8-0)
- 4. [Salida de Datos a Ficheros de Texto](#page-11-0)
- 5. [Ejemplo](#page-14-0)

✬

✫

# SALIDA DE DATOS A FICHEROS DE TEXTO (I)

```
#include <iostream>
#include <fstream>
using namespace std;
void escribir_fich(const string& nombre_fichero, bool& ok)
\{ofstream f_sal ; // Manejador de Fichero de Salida
   f_sal.open(nombre_fichero.c_str()); // Apertura del Flujo de Salida
   if (f_sail.fail() ) { // } Apertura Correcta ?
       ok = false ;
   } else {
       int numero ;
       cin >> numero ;
       while ((numero > 0) && ! cin.fail() && ! f_sal.fail()) { // \mu Flujo Correcto ?
           f_sal << numero << endl ; // Salida de datos (SEPARADORES ADECUADOS)
           cin >> numero ;
       }
       ok = ! f_sal.fail() ; // ; Salida Correcta ?
       f_sal.close() ; // Cierre del Flujo de Salida
   }
}
int main()
\left\{ \right.bool ok ;
   escribir_fich("datos.txt", ok) ;
   if ( ! ok ) {
       cout << "Error escritura de fichero" << endl ;
   \mathcal{L}<u>}</u>
```
# SALIDA DE DATOS A FICHEROS DE TEXTO (II)

```
#include <iostream>
#include <fstream>
using namespace std;
void escribir_fich(const string& nombre_fichero, const Vector& dat, bool& ok)
\{ofstream f_sal ; // Manejador de Fichero de Salida
   f_sal.open(nombre_fichero.c_str()); // Apertura del Flujo de Salida
   if ( f_sal.fail() ) { // ¿ Apertura Correcta ?
       ok = false ;
   } else {
       for (int i = 0; (i < dat.nelms) && ! f_sal.fail(); ++i) { // \mu Hay Datos ? \mu Flujo Correcto ?
           f_sal << dat.elm[i] << endl ; // Salida de datos (SEPARADORES ADECUADOS)
       }
       ok = ! f_sal.fail() ; // ; Salida Correcta ?
       f sal.close() ; \frac{1}{2} // Cierre del Flujo de Salida
   }
}
int main()
\left\{ \right.bool ok ;
   Vector dat;
   // actualizar dat con datos adecuados
   escribir_fich("datos.txt", dat, ok) ;
   if ( ! ok ) {
       cout << "Error" << endl ;
   } else { ... }
}
```
- <span id="page-14-0"></span>1. Introducción. Conceptos básicos
- 2. [Entrada y Salida de Datos Asociadas a Ficheros](#page-5-0)
- 3. [Entrada de Datos desde Ficheros de Texto](#page-8-0)
- 4. [Salida de Datos a Ficheros de Texto](#page-11-0)
- 5. [Ejemplo](#page-14-0)

✬

✫

# EJEMPLO

**Programa que gestione una agenda personal (nombres y teléfo**nos de personas) y permita tanto guardar como cargar los datos a/desde un fichero. El programa mostrará un menú para seleccionar las acciones deseadas.

- <span id="page-16-0"></span>1. Introducción. Conceptos básicos
- 2. [Entrada y Salida de Datos Asociadas a Ficheros](#page-5-0)
- 3. [Entrada de Datos desde Ficheros de Texto](#page-8-0)
- 4. [Salida de Datos a Ficheros de Texto](#page-11-0)
- 5. [Ejemplo](#page-14-0)

✬

✫